# TP Analyse de données

## $Séance 3 - Tableaux de contingence$

#### 1. Exemple du cours

Considérons l'exemple fictif discuté au cours. Pour une population d'effectif  $n = 1000$  on a mesur´e les deux variables qualitatives "Couleur des yeux" et "Etat matrimonial". Les résultats sont résumés sous la forme d'un tableau de contingence:

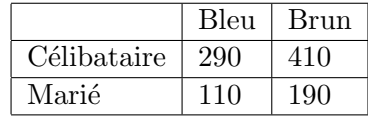

- 1. Créer une variable tableau à l'aide des commandes tableau <- matrix(c(290,410,110,190), ncol=2, byrow=TRUE) colnames(tableau) <- c("Bleu","Brun") rownames(tableau) <- c("Celib","Marie") tableau <- as.table(tableau)
- 2. Afficher le contenu de la variable tableau. Afficher une représentation graphique à l'aide de la commande barplot(tableau).
- 3. Exécuter les commandes suivantes et comprendre leur signification:

```
n <- margin.table(tableau)
m1 <- margin.table(tableau,1)
m2 <- margin.table(tableau,2)
prop.table(tableau)
```
## 2. Le test du chi carré

- Créer un tableau tab0 à l'aide des commandes tab0  $\leq$  as.array(m1) %\*% t(as.array(m2))/n tab0 <- as.table(tab0) Quelle est sa signification?
- $\bullet$  Exécuter les commandes summary(tableau) et summary(tab0) Explication: Chisq donne la valeur de la distance  $\chi^2$  à l'indépendance, df est le nombre de degrés de liberté, et p-value est la probabilité que le  $\chi^2$  d'un échantillon indépendant dépasse la valeur calculée. En général, on considère les échantillons comme non indépendants si p-value est inférieur à 0.05.
- Créer un tableau dans lequel tous les individus aux yeux bleus sont mariés et tous les autres sont célibataires, et effectuer le test du chi carré.

## 3. Applications

• Appliquer le test du chi carré au tableau de contingence suivant,

|             | <b>Blond</b> | Châtain | Roux | Brun | Noir |
|-------------|--------------|---------|------|------|------|
| Célibataire |              | 64      | 1 ດ  | 58   | 90   |
| Marié       | 152          | 199     | 28   | 120  | 178  |
| Divorcé     |              | 14      | 10   | າາ   | 32   |

<sup>•</sup> Appliquer le test du chi carré à quelques échantillons statistiques de R, par exemple HairEyeColor, Titanic et UCBAdmissions.